# ENEE 140 Lab 9

## **Lab instructions**

This handout includes instructions for the recitation sessions on Wednesday and Friday. **Follow these instructions** to review to review the switch, break and continue statements, then **submit the homework** as indicated below.

#### **1 Using** break **and** continue

Modify the break\_continue.c program from the class public directory on GRACE as follows:

- 1. Rewrite the two for loops with while loops, then with do-while loops.
- 2. What will be the output if you remove the first  $\ln$  in the second and fourth printf() statements?
- 3. What will be the output if we use each of the following statement to replace the for loop
	- **for** (x=1;x<10; x++)
	- (a) **for** (x=1; x<10; x=x+2)
	- (b) **for** (x=2; x<10; x=x+2)
	- (c) **for** (x=1; x!=10; x=x+2)
	- (d) **for** (x=2; x!=10; x=x+2)

#### **2** switch **practice**

Rewrite the following code segment of if-else statements by using the switch statement. You can test your code by writing a complete C program. Make sure that you use representative values of a that cover all the possible cases.

```
if (a % 4 == 0) {
    printf("I am happy!\n");
} else {
    if (a % 4 == 2) {
        printf("I am not that happy.\n");
    } else {
        printf("I am sad. \n");
```
}

}

## **3 Logical operators**

**Question 1**: Verify De Morgan's laws by filling the missing values in the following truth table:

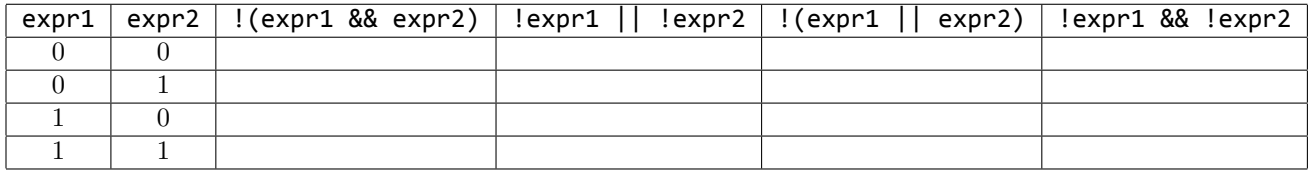

**Question 2**: Think about whether the following are true. If not, give a counter-example.

```
!(expr1 & & expr2) = expr1 || expr2(!expr1) && (!expr2) = !(expr1 || expr2)
```
Spring 2016

## **Homework**

**Due**: April 08 at 11:59 pm.

Create two programs by following the instructions below. Submit them using the following commands:

submit 2016 spring enee 140 AAAA 9 array functions.c submit 2016 spring enee 140 AAAA 9 array\_reverse.c

Note: you must replace AAAA with your own section number (0101, 0102, etc.)

### **1 Functions for manipulating arrays**

Write a complete program, called  $array_function$ .c, that defines several functions to manipulate arrays. Implement the functions declared before  $\text{main}()$  to make the following program work:

### *#include <stdio.h>*

```
void printarray (int a[], int size);
// print out the content of array a[] with size integers
int even(int a[], int size);
// return the number of even numbers in array a[]
void insert(int a[], int size, int key, int k);
// insert key into array a[] so key becomes the k-th element
void second(int a[], int size);
// find the second largest number in a[] and swap it
// with the first element in the array
void rearrange(int a[], int size);
// rearrange array a[] so all the even numbers will
// have indices less than those for the odd number
int main(void) {
  int a[] = {1, 2, 3, 4, 5, 6, 7, 8, 9, 10, 11, 12};
  printarray (a, 12);
  printf("there are %2d even numbers.\n", even(a, 12));
  insert(a, 12, 20, 3);
  printarray (a, 12);
  insert(a, 12, 0, 0);
  printarray (a, 12);
  insert(a, 12, 30, 11);
  printarray (a, 12);
  second(a, 12);
  printf("calling second(): ...\n");
  printarray (a, 12);
  rearrange(a, 12);
  printf("calling rearrange(): ...\n");
```
Spring 2016

}

```
printarray (a, 12);
return 0;
```
### **2 Array reverse**

Write a program, called **array\_reverse.c**, that reads an array from the terminal and that reverses the order of elements in the array. For example,  $\{2, 3, 5, 7, 11, 13, 17, 19\}$  will become {19, 17, 13, 11, 7, 5, 3, 2}. The program should write the array in the reverse order to the terminal.

**Hint.** Here's one idea for the implementation: swap  $a[0]$  and  $a[n-1]$ ,  $a[1]$  and  $a[n-2]$ , etc. Note that if  $n=6$ , this swap must stop at the middle of the array, when you have swapped  $a[2]$ and a[3]. Think about what would happen if you keep on swapping until you reach the end of the array (when you are swapping  $a[n-1]$  and  $a[0]$ ).

The following 3 statements swap the values of variables a and b:

```
int a, b, tmp;
tmp = a; // make a copy of a's value in tmp
a = b; // Overwrite a, as its original value is preserved in tmp
b = tmp; // copy tmp (old value of a) to b
```
ECE Department, University of Maryland, College Park

Spring 2016

ENEE 140 Dr. Tudor Dumitraș

## **Reading assignment**

K&R Chapters 5.10, 7.1, 7.5, 7.6, 7.7, B1. Re-read chapters 7.2, 7.4.

# **Weekly challenge**

Write a program that reads several file names from the command line, concatenates these files, and prints the result to the standard output.

You can use the following template (also available in the GLUE class public directory, at public/challenges/week09):

```
/*
* cat.c
 *
 * Read several file names from the command line.
 * Concatenate these files and print the result to the standard output.
 */
#include <stdio.h>
// Copy the content of one file to another; assume that the files are open.
// Return the number of characters copied
int
filecopy(FILE *in, FILE *out)
{
}
int
main(int argc, char *argv[])
{
        return 0;
}
/*
 * cat.c
 *
 * Read several file names from the command line.
 * Concatenate these files and print the result to the standard output.
 */
```

```
#include <stdio.h>
```

```
// Copy the content of one file to another; assume that the files are open.
// Return the number of characters copied
int
filecopy(FILE *in, FILE *out)
{
}
```
**int**

Spring 2016

```
main(int argc, char *argv[])
{
```

```
return 0;
```

```
}
```
The weekly challenge will not be graded. However, if you manage to solve it, you may submit it for extra credit. The deadline for submitting your solution to the weekly challenge is **Monday at 11:59 pm**. To be eligible for extra credit, you must implement correctly **all but two** of the weekly challenges. You can submit your program from a GRACE machine using the following command (replace AAAA with your section number):

submit 2016 spring enee 140 AAAA 1009 cat.c